## How to add "COVID-19" to the Dragon Medical One vocabulary

Follow these steps to teach Dragon Medical One to recognized the term "COVID-19".

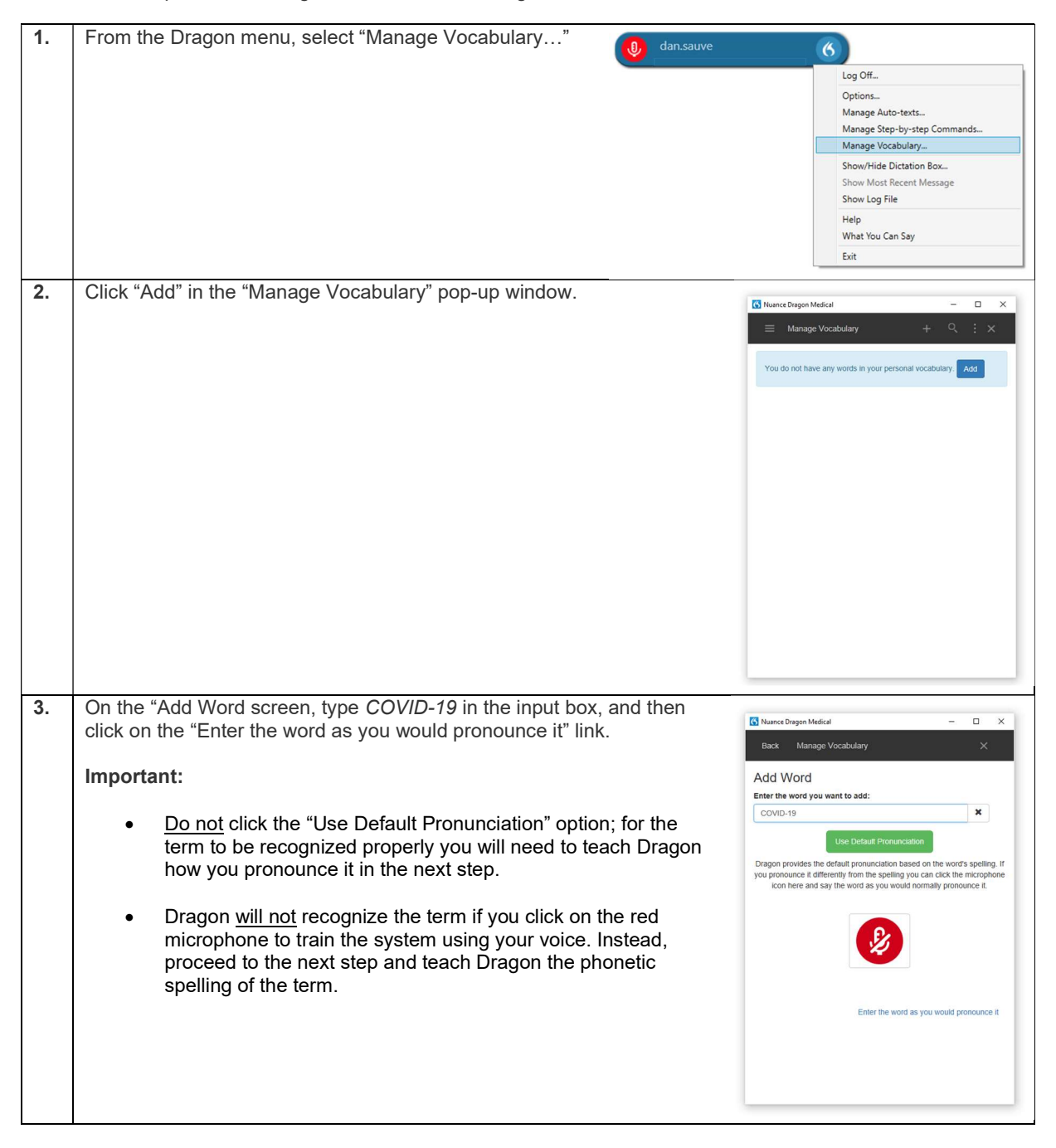

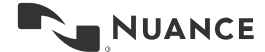

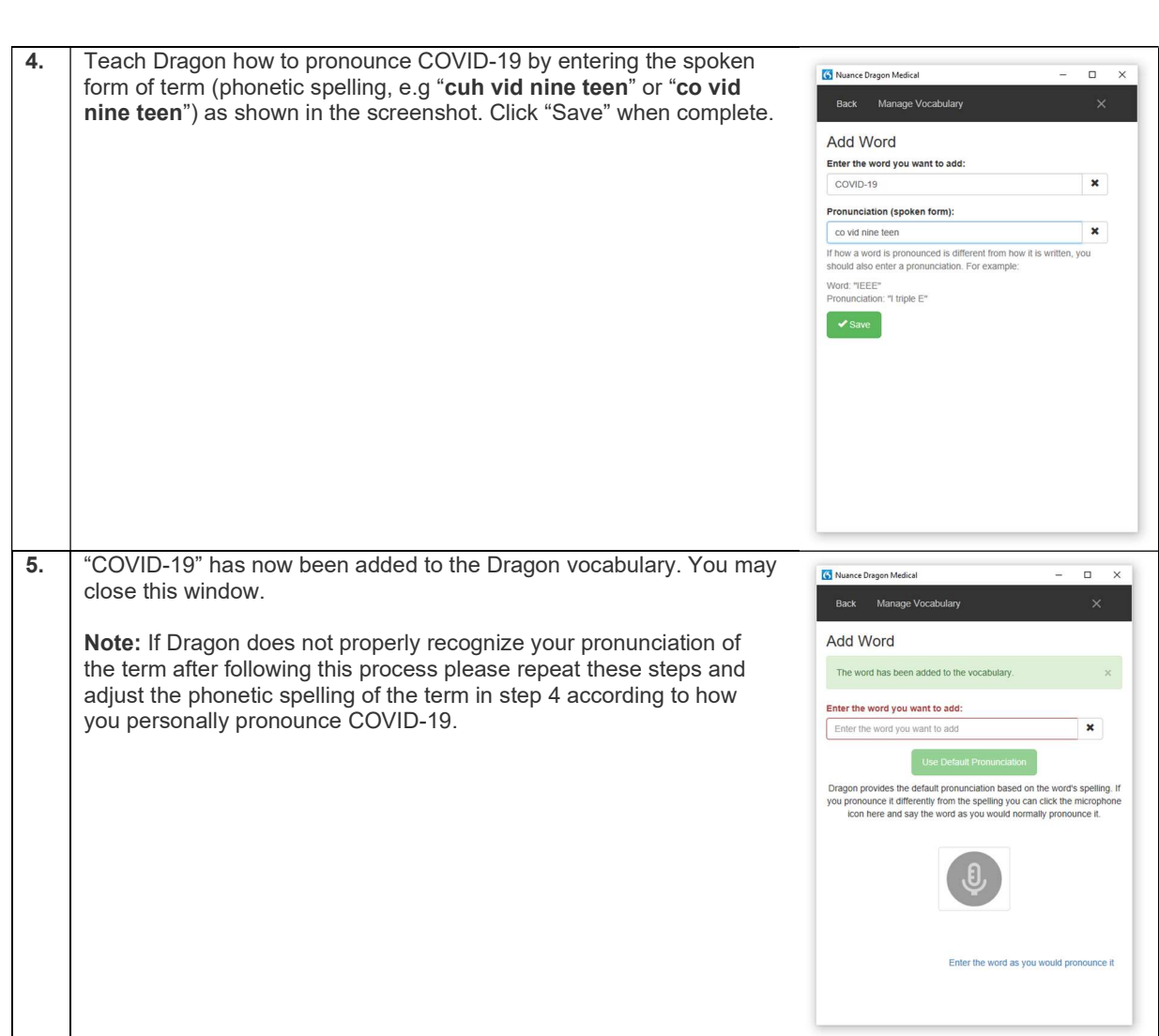

## How to add "COVID-19" to the Dragon Medical One vocabulary Version 1.0

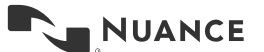

March 2020